**ecog** Installation Guide

> PRODUCER: SALUS CONTROLS PLC UNITS 8-10 Northfield Business Park Forge Way, Parkgate, Rotherham S60 1SD, United Kingdom

■ Ⅲ 9)

# SEVLLE<sup>S</sup> HTRS-RF(30)

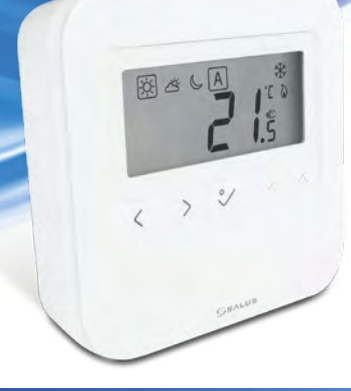

SALUS Controls is a member of the Computime Group Maintaining a policy of continuous product development SALUS Controls plc reserve the right to change specification, design and materials of products listed in this brochure without prior notice.

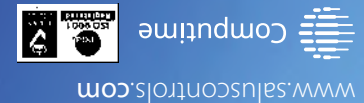

I 707 70 :a1ep an

Кнопка ОК: коротко нажмите для подтверждения. Долгое нажатие - сохранение настроек и возвращение к .<br>ному экрану

Butonul de OK. Apasă scurt pentru a confirma selecția. Apasă lung pentru a salva și a accesa .<br>ecranul principa

Πλήκτρο OK. Ένα σύντομο πάτημα επιβεβαιώνει την επιλογή. Κρατήστε πατημένο, για να αποθηκεύσετε και να επιστρέψετε στην αρχική οθόνη.

 $\cdot$ 

Tlačítko OK. Krátkým stisknutím potvrdíte výběr. Dlouhým stisknutím tlačítka uložíte změny a vrátíte se na hlavní

obrazovku.

### **Εισαγωγή**

Ο HTRS-RF(30) είναι ένας ψηφιακός, επιτοίχιος θερμοστάτης δωματίου. Μέσω της μονάδας συντονισμού CO10RF σε λειτουργία offline (χωρίς σύνδεση στο Διαδίκτυο), μπορεί να ρυθμιστεί για εργασία ως θερμοστάτης ημερήσιος. Σε λειτουργία offline μπορεί να επικοινωνεί με συσκευές της σειράς iT600RF: κέντρο καλωδίωσης KL10RF/KL08RF, TRV – ηλεκτρονική κεφαλή θέρμανσης, RX10RF – μονάδα ελέγχου. Ο θερμοστάτης έχει δυνατότητα ελέγχου μέσω του Διαδικτύου (λειτουργία online). Σε αυτό την περίπτωση, χρησιμοποιώντας την εφαρμογή SALUS Smart Home και την διαδικτυακή πύλη UGE600 μπορεί να συνεργαστεί με τα υπόλοιπα στοιχεία της σειράς iT600RF.

Χρησιμοποιήστε σύμφωνα με τους ισχύοντες κανονισμούς της εν λόγω χώρας και της ΕΕ. Χρησιμοποιείτε τη συσκευή σύμφωνα με τον σκοπό που προορίζεται, διατηρώντας τη σε στεγνό περιβάλλον. Το προϊόν προορίζεται μόνο για εσωτερική χρήση. Πριν τον καθαρισμό με στεγνό πανί, αποσυνδέστε τη συσκευή από την παροχή ρεύματος.

#### **Συμμόρφωση προϊόντος**

#### **Úvod**

**1.** Temperatură de confort 2. Temperatură standard 3. Temperatură redusă 4. Mod Auto 5. Mod protecție anti-îngheț 6. Mod încălzire pornit

Semnal RF 8. Conexiune la internet 9. Mod răcire pornit

HTRS-RF(30) je bezdrátový digitální pokojový termostat kompatibilní se zařízeními, které jsou součástí řady iT600, jako jsou: svorkovnice KL08RF, termostatická hlavice TRV10RFM a kotlový přijímač RX10RF. Pokud chcete aby termostat ovládal zařízení prostřednictvím internetu (online režim), použijte univerzální bránu UGE600 a přiřaďte jej v aplikaci SALUS Smart Home. .<br>Můžete také použít termostat pro lokální ovládání zařízení bez připojení k internetu (režim Offline), v tomto případě musí být komunikace mezi zařízeními provedena pomocí koordinátoru CO10RF.

#### **Shoda výrobku**

8. Подключение к Интернет 9. Режим Охлаждения Вкл. 10. Ручной режим / Временный Ручной

Používejte v souladu s předpisy. Pouze pro vnitřní použití. Udržujte přístroj suchý. Před čištěním přístroje (pouze suchým hadříkem) jej odpojte od napájení.

#### **Введение**

# **Introducere**

HTRS-RF(30) este un termostat digital ambiental fără fir compatibil cu dispozitive din sistemul iT600, precum: centrul de comandă KL08RF, capul termostatic TRV10RFM și receptorul de cazan RX10RF. În cazul în care doriți un control prin internet (online), vă rugăm folosiți gateway-ul universal UGE600 prin intermediul aplicației SALUS Smart Home. Puteți, de asemenea, controla dispozitivele în mod local fără conexiune la internet (offline), însă în acest caz comunicarea dintre dispozitive trebuie făcută folosind coordonatorul CO10RF.

#### **Conformitatea produsului**

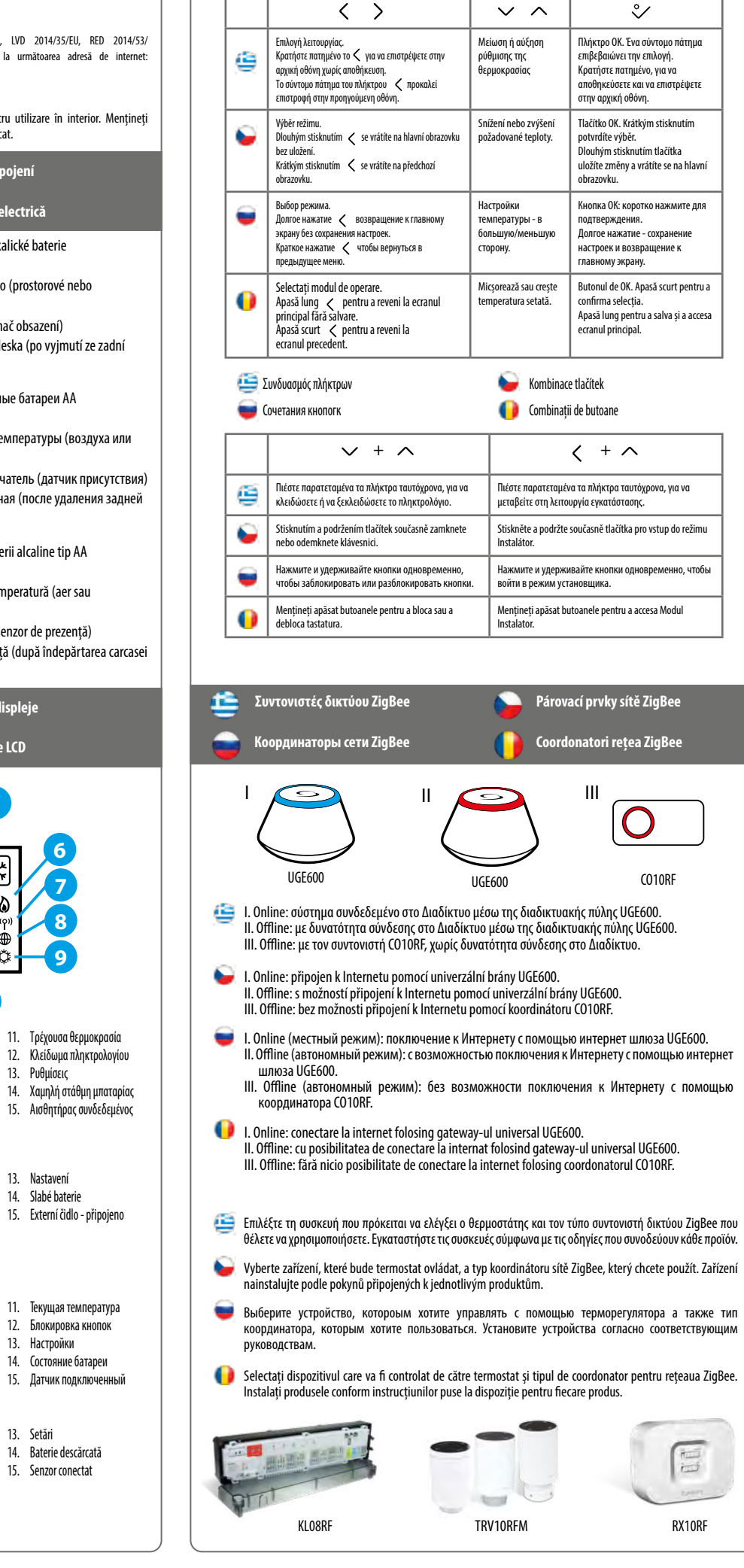

Utilizați în conformitate cu reglementările UE și reglementările naționale. Numai pentru utilizare în interior. Mențineți dispozitivul complet uscat. Deconectați echipamentul înainte de a îl curăța cu un prosop uscat.

HTRS-RF(30) - это беспроводной электронный термостат. Терморегулятор может работать с любым устройством системы Smart Home (либо с помощью CO10RF, либо UGE600), например: KL10RF/KL08RF - центры коммутации, TRV - термоголовки, RX10RF - исполнительное устройство. Терморегулятор может работать в офлайн (без доступа к интернету) режиме только с координатором сети СО10RF. Устройство может работать также через интернет - для этого используйте его вместе с универсальным интернет-шлюзом (UGE600 - продается отдельно!) и приложением для Умного Дома – SALUS Smart Home.

Configurarea avansată trebuie folosită doar dacă vreți să asociați termostatul cu receptorul de cazan. Pentru aceasta, apăsați simultan butoanele indicate mai jos până cănd ecranul clipește o dată.

#### **Продукция соответствует**

# **Информация по безопасности**

Используйте согласно инструкции по эксплуатации, а также правилам, действующим в ЕС и стране установки. Это устройство должно устанавливаться компетентным специалистом. Применяйте согласно назначению и только внутри сухих помещений. Важно: не подключать под напряжением. Протирайте прибор сухой тряпкой. Перед очисткой отключите питание.

## **Λειτουργίες πλήκτρων Πρώτη ενεργοποίηση Funkce tlačítek Spuštění**

#### **Функции кнопок Первый пуск Funcționalitățile butoanelor Pornire**

**Coordonatori rețea ZigBee**

 $\bigcirc$ 

E

10. Mod manual / suprareglare temporară 11. Temperatura curentă 12. Cheie blocare

13. Setări

15. Senzor conectat

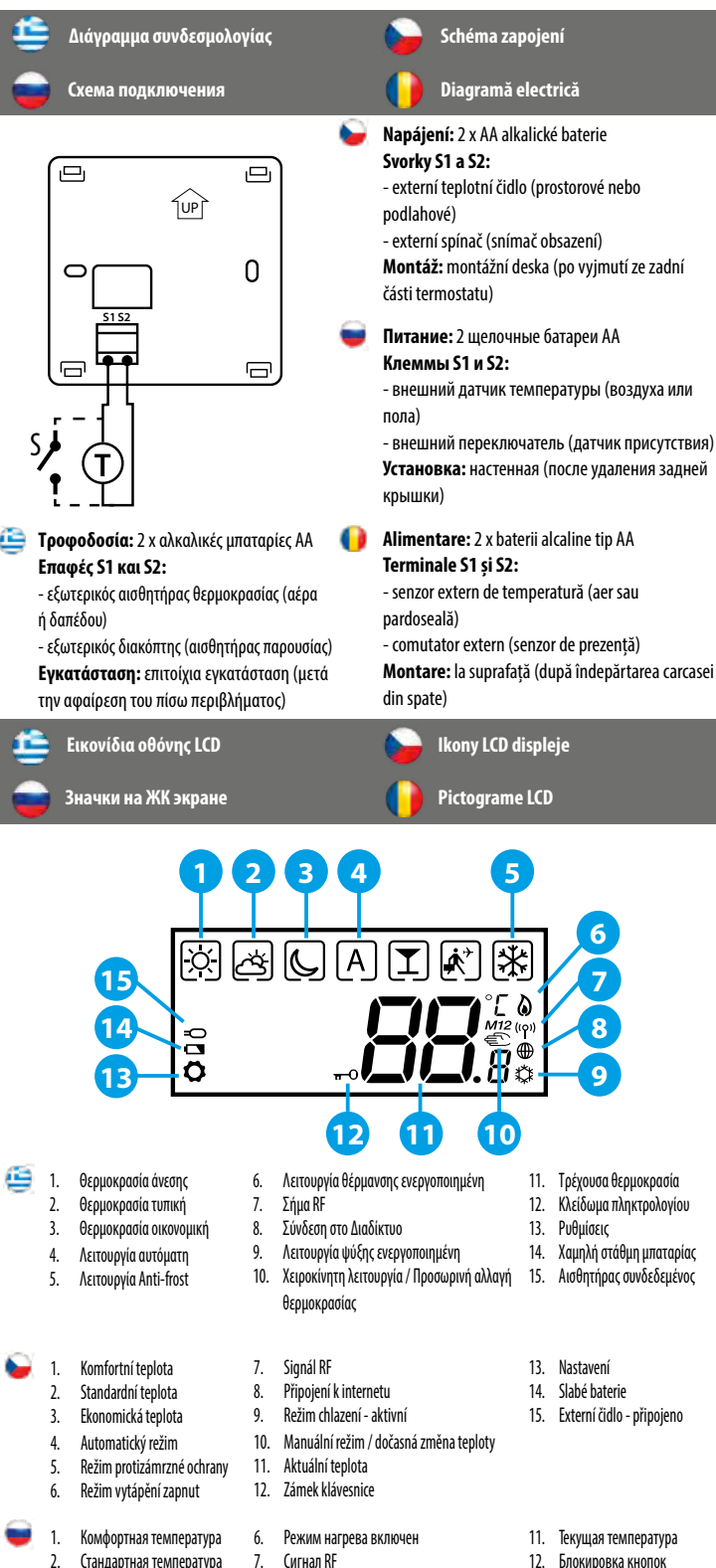

3. Экономная температура 4. Авто режим 5. Режим Защиты от замерзания

режим

13. Настройки

Το προϊόν συμμορφώνεται με τις ακόλουθες οδηγίες της ΕΕ: EMC 2014/30/EE, LVD 2014/35/EE, RED 2014/53/EE και RoHS 2011/65/ EE. Οι πλήρεις πληροφορίες είναι διαθέσιμες στην ηλεκτρονική διεύθυνση www.saluslegal.com. 2405-2480 MHz; < 14 dBm

### *Α***Ν** Ασωάλεια

Tento produkt vyhovuje směrnicím EMC 2014/30/EU, LVD 2014/35/EU, RED 2014/53/EU a RoHS 2011/65/EU. Úplný text prohlášení o shodě EU naleznete na adrese www.saluslegal.com. 2405-2480MHz; <14dBm

# **Bezpečnostní informace**

Acest produs este în conformitate cu următoarele directive europene: EMC 2014/30/EU, LVD 2014/35/EU, RED 2014/53/ EU și RoHS 2011/65/EU. Textul integral al Declarației de conformitate UE este disponibil la următoarea adresă de internet: www.saluslegal.com. 2405-2480MHz; <14dBm

#### **Informații de siguranță**

Компания SALUS Controls информирует, что данное оборудование соответствует Директивам ЕС: EMC 2014/30/EU, LVD 2014/35/ EU, RED 2014/53/EU, RoHS 2011/65/EU. Полную информацию относительно Декларации соответствия найдете на нашем сайте: www.saluslegal.com. 2405-2480MHz; <14dBm

kotle. Chcete-li tak učinit, současně stiskněte níže uvedená tlačítka, dokud nebudou blikat všechny viditelné ikony.

Проведите расширенную конфигурацию только тогда, когда хотите сопряжить регулятор с исполнительным устройством (RX10RF). Чтобы это сделать нажмите данные кнопки одновременно и удерживайте их пока все значки, видимые на экране не вспыхнуть один раз.

Ο θερμοστάτης, μετά την τοποθέτηση των μπαταριών, θα εμφανίσει την έκδοση του λογισμικού και θα ξεκινήσει.

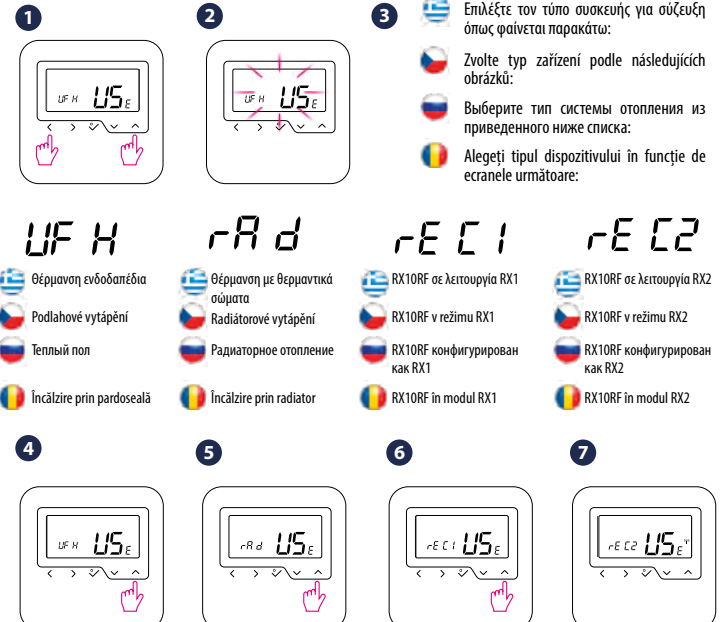

Po vložení baterií se na termostatu zobrazí verze software a zapne se.

После установки батареек на экране термостата появится информация о версии ПО, потом термостат включится.

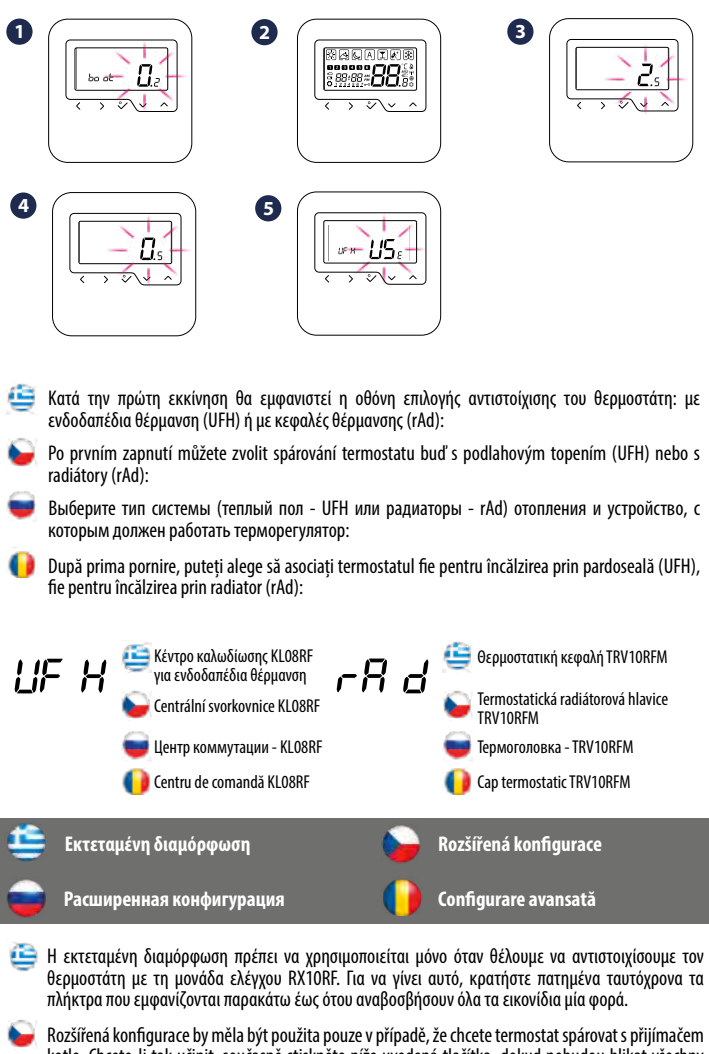

După introducerea bateriilor, termostatul va afișa versiunea de software și va porni.

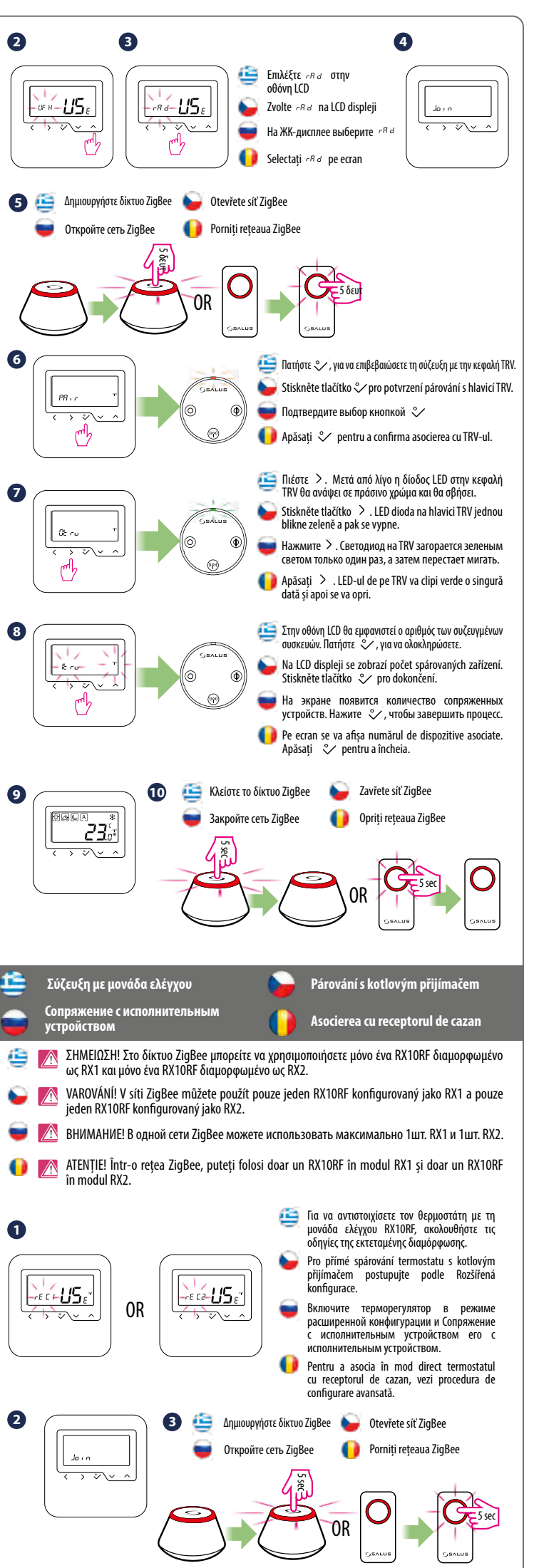

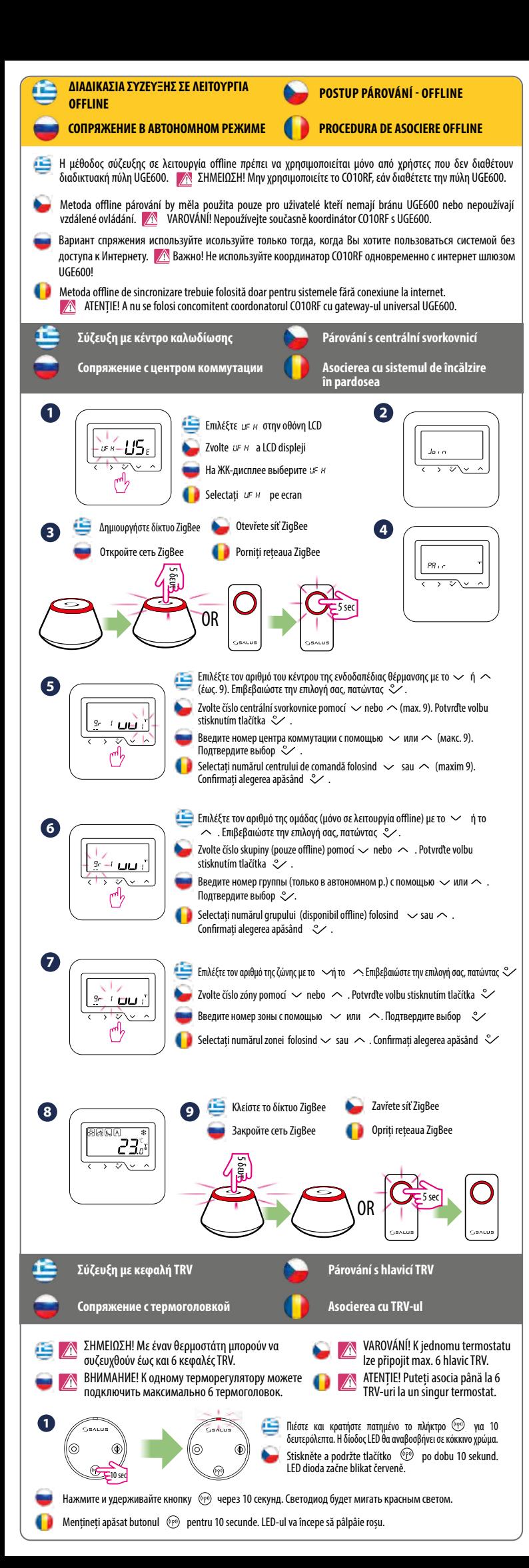

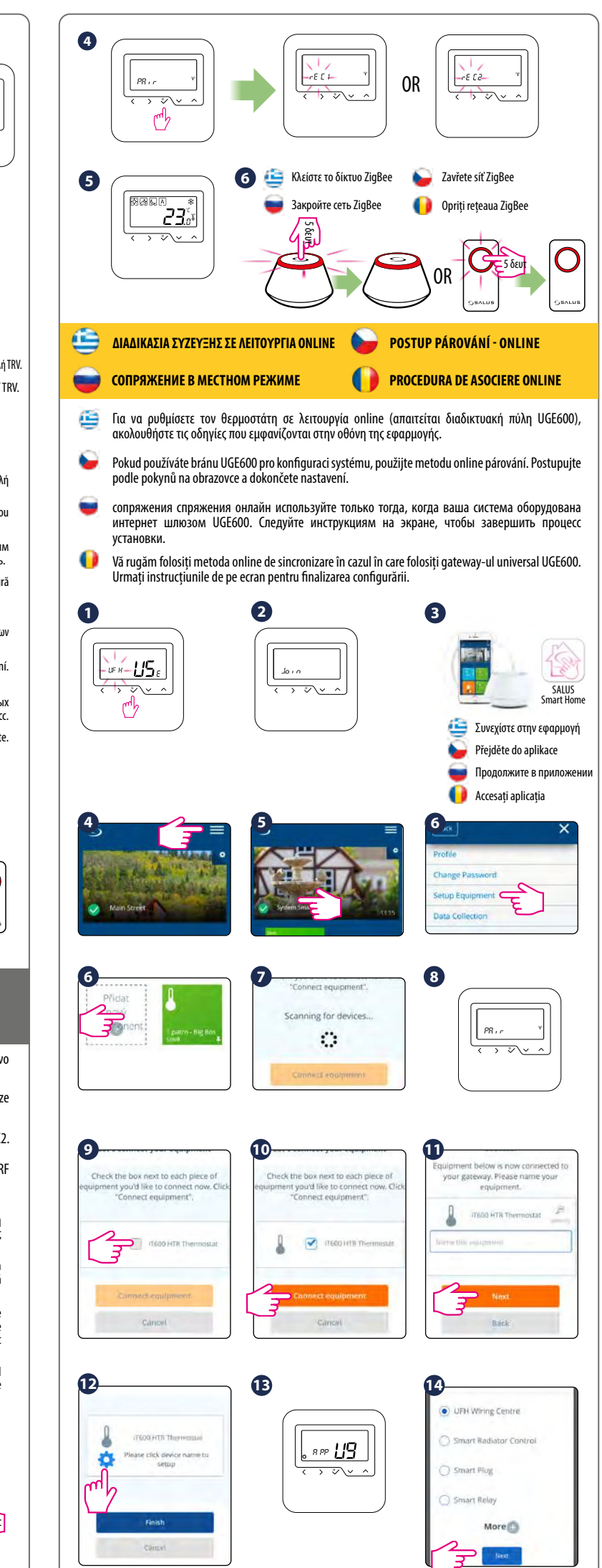

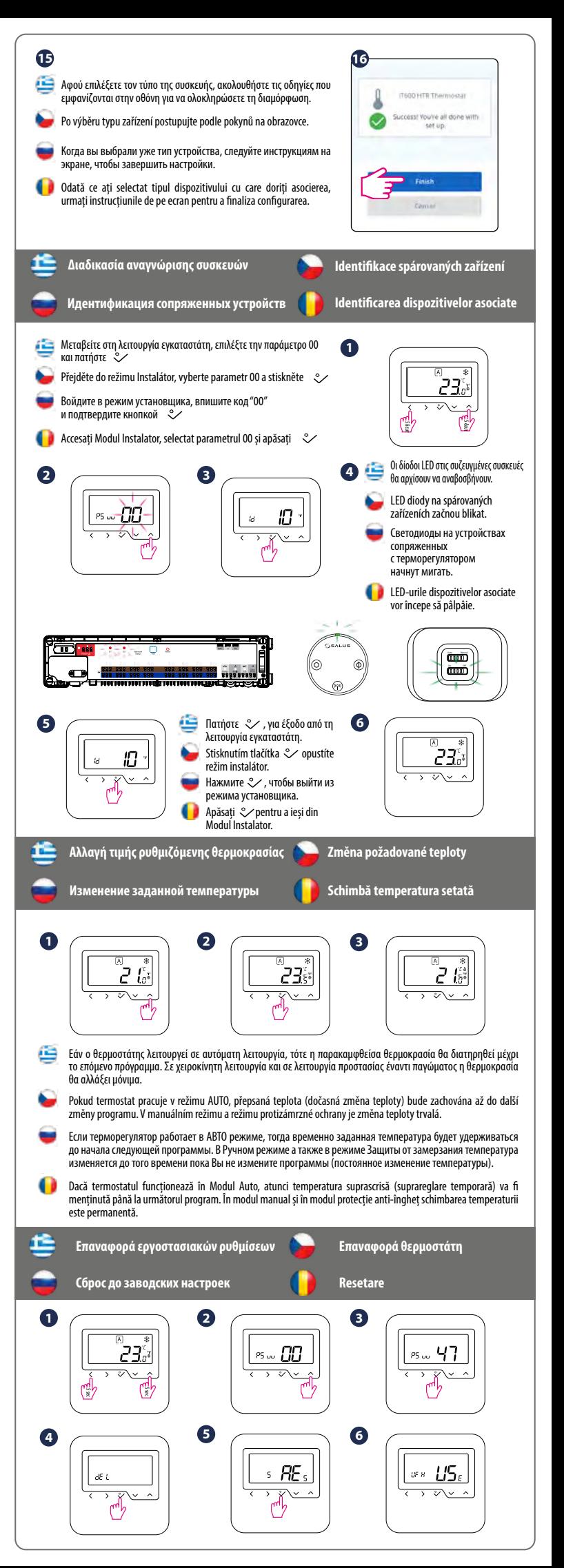